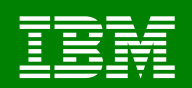

# **Application Development**

# **Best Practices**

**Maria Sueli de Almeida**

**sueli@us.ibm.com**

**1-408-463-5192**

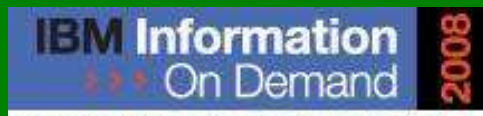

October 26 - 31, 2008 - Las Vegas The Premier Information Management **Global Conference** 

www.ibm.com/events/informationondemand

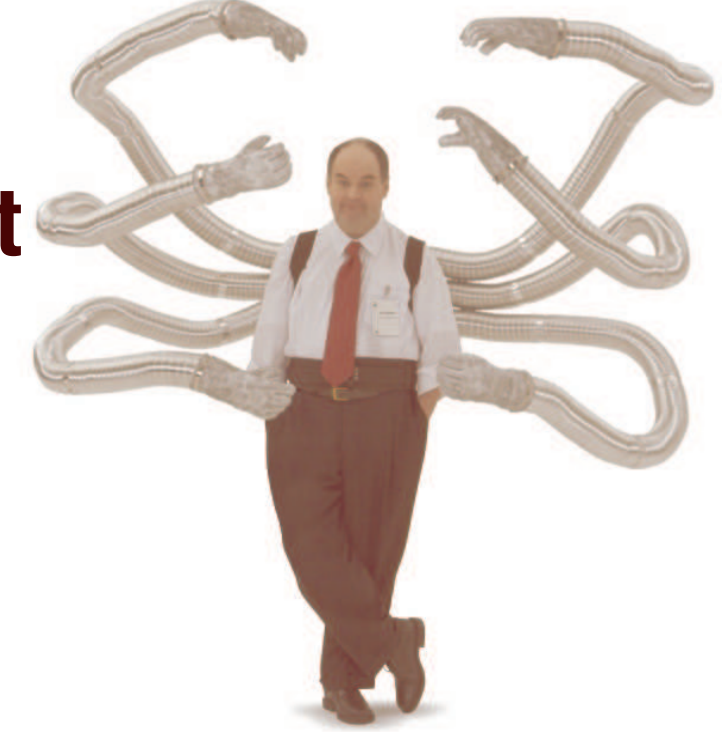

**Information Management software** 

© 2008 IBM Corporation

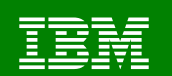

#### **Important Disclaimer**

- THE INFORMATION CONTAINED IN THIS PRESENTATION IS PROVIDED FOR INFORMATIONAL PURPOSES ONLY.
- WHILE EFFORTS WERE MADE TO VERIFY THE COMPLETENESS AND ACCURACY OF THE INFORMATION CONTAINED IN THIS PRESENTATION, IT IS PROVIDED "AS IS", WITHOUT WARRANTY OF ANY KIND, EXPRESS OR IMPLIED.
- IN ADDITION, THIS INFORMATION IS BASED ON IBM'S CURRENT PRODUCT PLANS AND STRATEGY, WHICH ARE SUBJECT TO CHANGE BY IBM WITHOUT NOTICE.
- IBM SHALL NOT BE RESPONSIBLE FOR ANY DAMAGES ARISING OUT OF THE USE OF, OR OTHERWISE RELATED TO, THIS PRESENTATION OR ANY OTHER DOCUMENTATION.
- $\textcolor{red}{\bullet}$  NOTHING CONTAINED IN THIS PRESENTATION IS INTENDED TO, OR SHALL HAVE THE EFFECT OF:
	- CREATING ANY WARRANTY OR REPRESENTATION FROM IBM (OR ITS AFFILIATES OR ITS OR THEIR SUPPLIERS AND/OR LICENSORS); OR
	- ALTERING THE TERMS AND CONDITIONS OF THE APPLICABLE LICENSE AGREEMENT GOVERNING THE USE OF IBM SOFTWARE.

#### **Introduction**

- DBAs, system programmers and application developers
- Variety of ways DB2 data can be accessed
- Variety of programming languages – Java, C, Perl, Python, OHP, Ruby, etc..
- DB2 features that support application development
- Impact of those features in the DB2 system
- Application functions that should be synchronous and asynchronous
- SOA concepts
- **Tooling** 
	- Eg. IBM Data Studio for stored procedure and web services

IBM

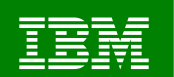

### **Introduction continue**

- $\blacksquare$ ■ Selected topics
	- Usage of
		- Stored procedures, UDFs and triggers
		- Dynamic SQL
		- Multi Row Fetch/Multi Row Insert
		- LOBs

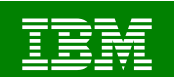

### **Stored Procedures, UDFs and Triggers**

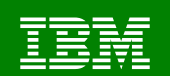

#### **What are Stored Procedures**

- It is a user-written program that can be called by an application with an SQL CALL statement.
- If is a compiled program that is stored at a DB2 server, and can execute SQL statements.
- **Stored procedures can be called:** 
	- locally (on the same system where the application runs) and
	- remotely (from <sup>a</sup> different system).
		- Reducing the traffic of information across the communication network
		- • Splitting the application logic and encouraging an even distribution of the computational workload
		- Providing an easy way to call <sup>a</sup> remote program

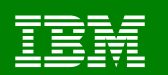

#### **Processing without & with Stored Procedures**

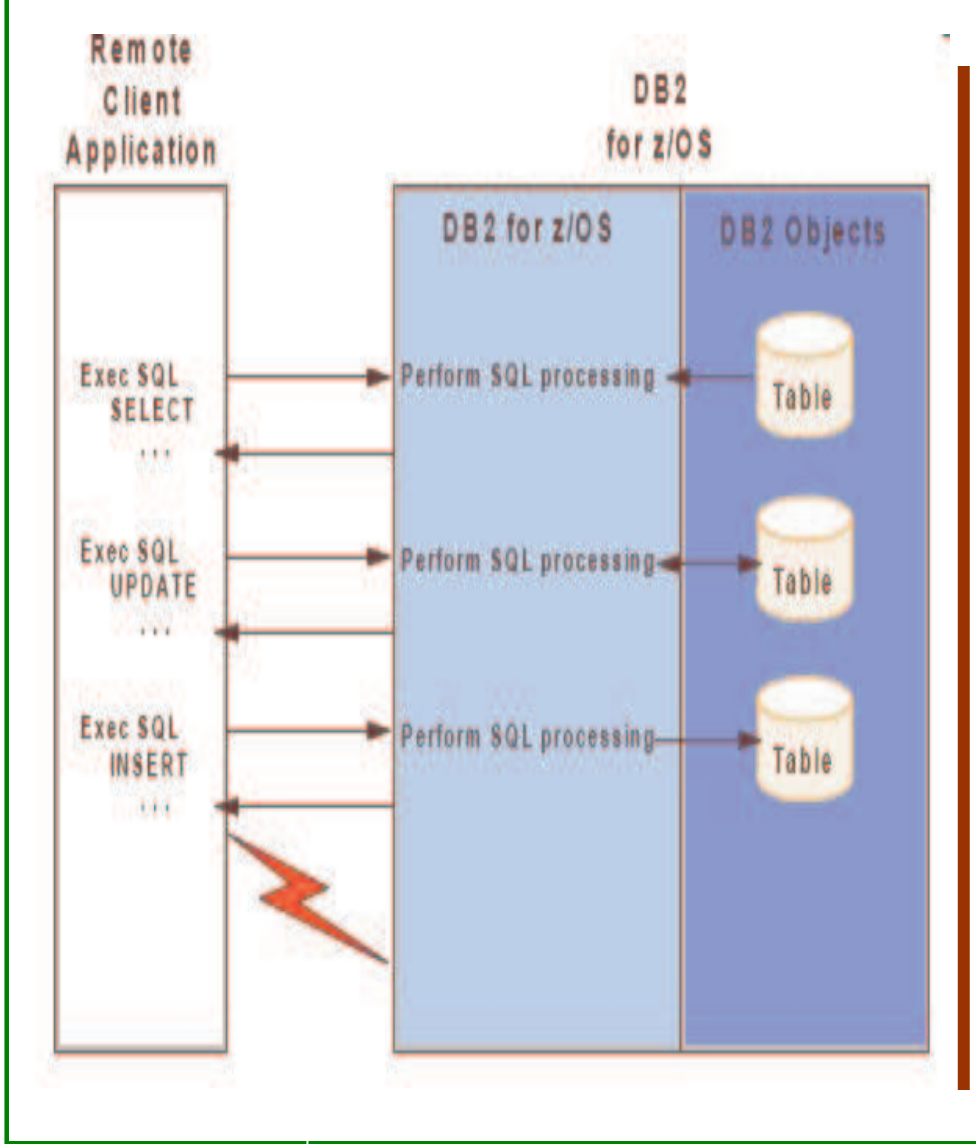

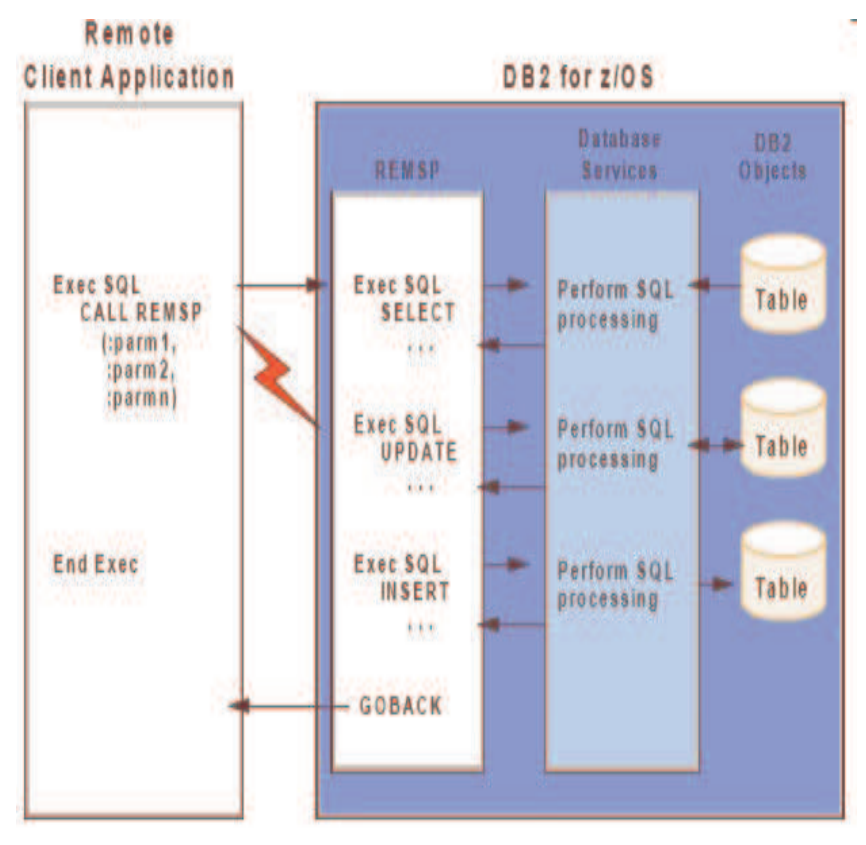

The same SQL previously executed by the client has been stored on the server and is called by the client whenever necessary. The invocation is treated as <sup>a</sup> regular external call:

•The application waits for te stored procedure to terminate

• Parameters can be passed back and forth

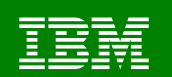

### **Benefits of stored procedures**

- Modularity in application development
- Data will be processed always in <sup>a</sup> consistent way according to the rules defined in the stored procedure
- **Reduced network traffic for distributed applications** 
	- Typical application requires two trips across the network for each SQL statement
	- Grouping SQL statements into <sup>a</sup> stored procedure results in two trips across the network for each group of statement, resulting in better performance for applications
- Improved application security
	- Sensitive business logic runs on the DB2 server
	- End users do not need table privilege

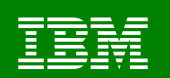

### **Benefits of stored procedures cont…**

- Access to features that exist only on the server:
	- Stored procedures can have access to commands that run only on the server.
	- They might have the advantages of increased memory and disk space on server machines.
	- They can access any additional software installed on the server.
- **Enforcement of business rules:** 
	- You can use stored procedures to define business rules that are common to several applications.
	- This is another way to define business rules, in addition to using *constraints* and *triggers*.

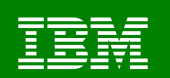

### **Benefits of stored procedures cont…**

- Application integration solutions:
	- You can use stored procedures to easily access non-DB2 resources.
	- $-$  With the use of WebSphere® MQ, you can coordinate accesses to multiple data and platforms.
- Cost of ownership reduction
	- DRDA® activity is <sup>a</sup> candidate for zIIP re-routing. A smaller percentage of work is redirected to zIIP for remote non SQL-native-procedures, just the CALL, COMMIT and result set processing.
	- Stored procedures written in Java can take advantage of zAAP engines
	- Native SQL procedures have richer SQL functions and remote native SQL procedures, running as enclaves in DBM1 address space, are candidate for zIIP reroute with DB2 V9.

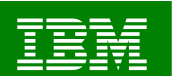

#### **Use of stored procedures**

- **Distributed applications to:** 
	- Distribute the logic between <sup>a</sup> client and <sup>a</sup> server
	- Perform <sup>a</sup> sequence of operations at <sup>a</sup> remote site
	- Combine results of query functions at <sup>a</sup> remote site
	- Control access to database objects
	- Remove SQL applications from the workstation and prevent workstation users from manipulating the contents of sensitive SQL statements and host variables
	- Dynamically invoke static SQL rather than use Java Data Base Connectivity (JDBC) dynamic SQL approach

#### ■ To access non-DB2 resources:

- VSAM files
- Flat files
- IMS or CICS transactions
- DL/I databases
- MVS/APPC conversations
- Utilize Recoverable Resource Services (RRS) to coordinate two-phase commit processing of recoverable resources.

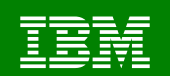

#### **Use of stored procedures cont…**

- When the details of trigger and User Defined Function (UDF) processing go beyond the scope of SQL statements, stored procedures can be called for the application logic.
- To transport messages using MQSeries<sup>®</sup> functions that:
	- Notify other business processes that an event has taken place
	- Forward information from one process to many other processes
	- Aggregate information from multiple sources to create warehouses and Operational Data Stores (ODSs).

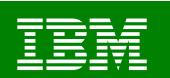

### **Stored procedures types**

- External high level language (EHL-L) procedures –COBOL, PL/I, C, C++, Assembler, REXX, and Java
- External SQL language (ESQL-L) procedures
- **Native SQL language stored procedures** –Introduced by DB2 9 for z/OS

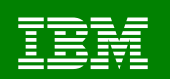

### **Stored Procedure types: Considerations**

- EHL-L
	- Static or dynamic SQL statements
	- IFI calls and DB2 commands issued through IFI
	- Bound to <sup>a</sup> package
		- Uses the invoking plan's thread
	- Whenever possible, should be prepared as *reentrant programs*
		- Single copy can be shared by multiple tasks in the WLM SPAS -This decreases the amount of virtual storage used for code in the SPAS
		- • The stored procedure does not have to be loaded into storage every time it is called
	- However, if your stored procedure cannot be reentrant
		- linkedit it as *non-reentrant* and *non-reusable*
			- ≻The non-reusable attribute prevents multiple tasks from using a single copy of the stored procedure at the same time

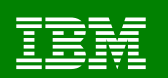

### **Stored Procedure types: Considerations**

- ESQL-L
	- Very similar to EHL-L, except that source code and DDL are tight together
	- Implementation supports Constructs that are common to most programming languages
		- $\checkmark$  declaration of local variables,
		- $\checkmark$  assignment of expression results to variables,
		- $\checkmark$  statements to control the flow of the procedure,
		- $\checkmark$  receiving and returning of parameters from and to the invoker,
		- $\checkmark$  returning result sets
		- $\checkmark$  error handling
- Native SQL
	- DB2 9 for z/OS
	- Very similar to ESQL-L in that the code source is part of the DDL
	- Differences are:
		- richer SQL language
		- no external load module
		- in the executables  $\rightarrow$  entire executable is contained in DB2
		- •Easier deploy process  $\rightarrow$  No code level management in load libraries and in WLM application environments

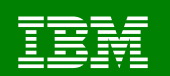

### *DB2 z/OS Stored Procedures and User-Defined Functions execution*

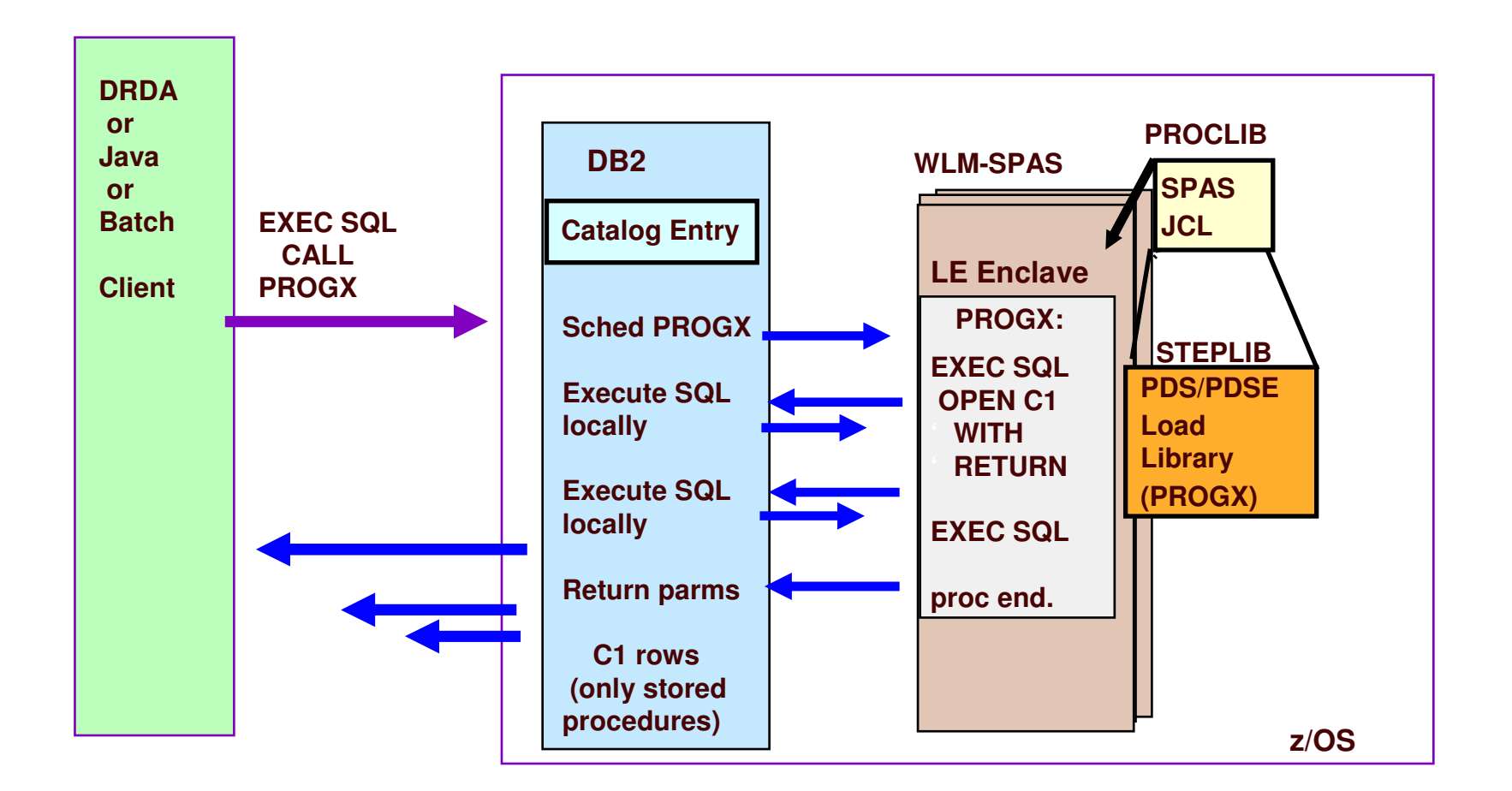

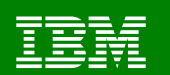

#### **Stored procedure flow**

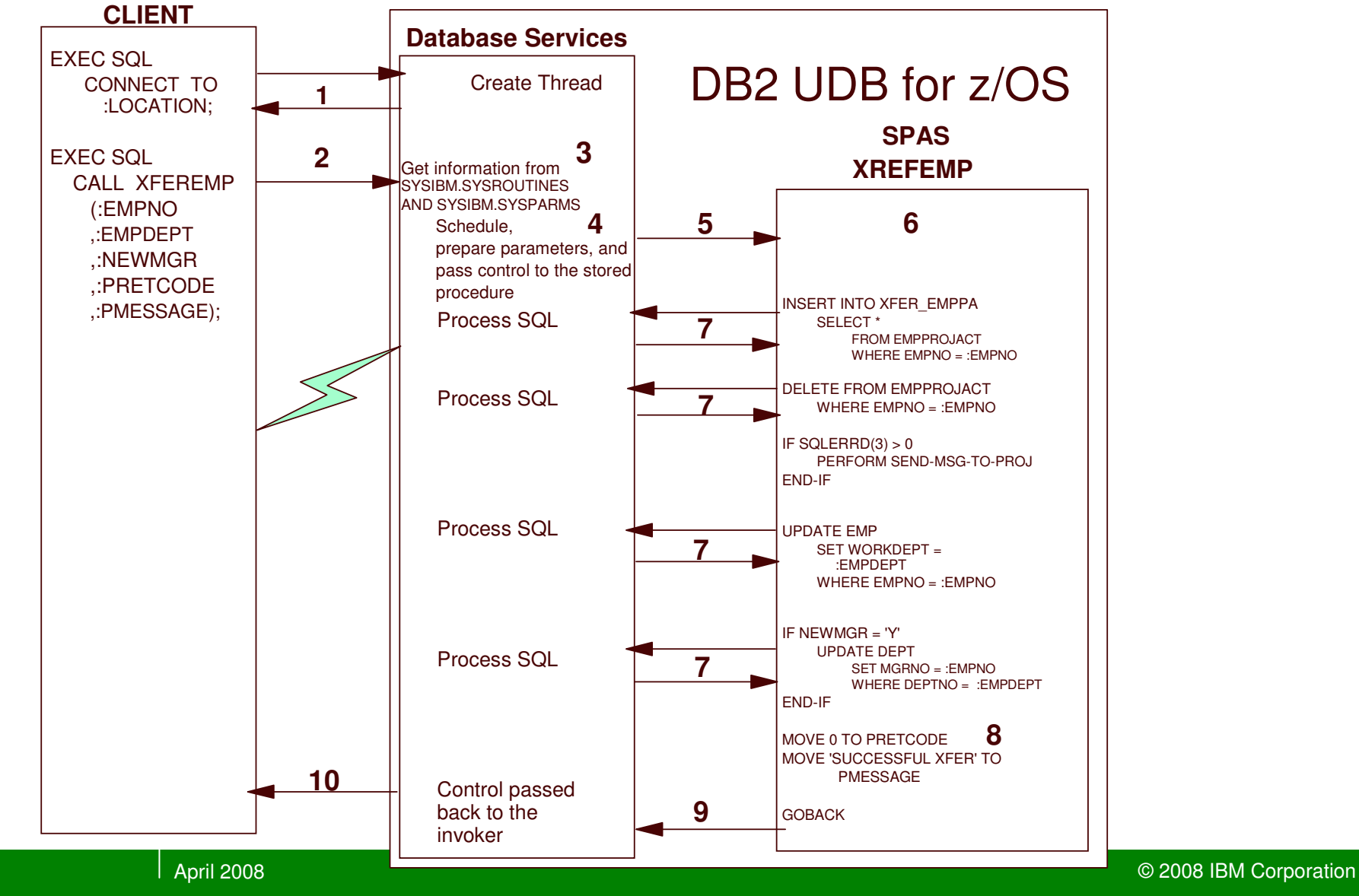

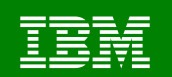

#### **System management of stored procedures**

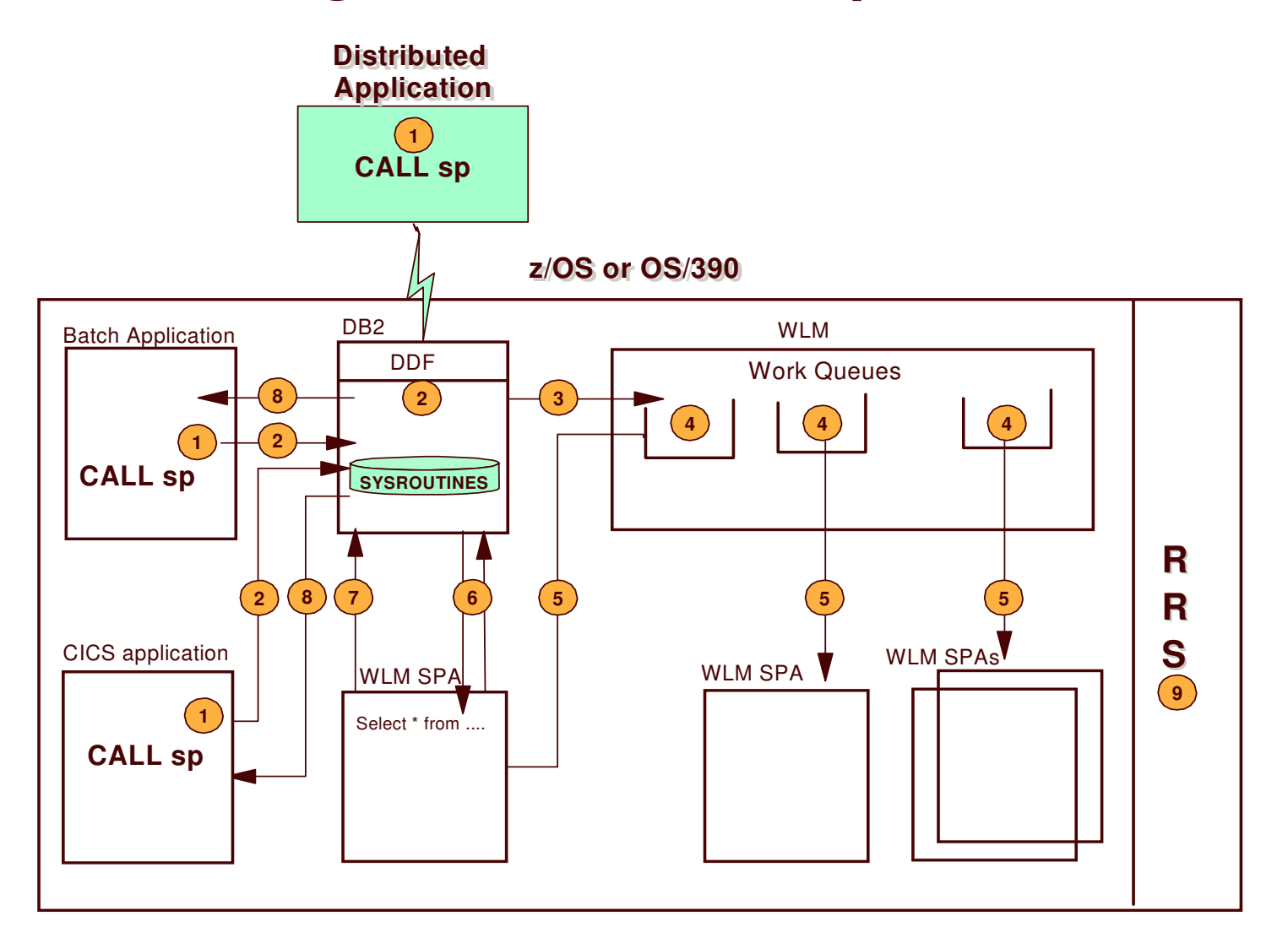

### **Changes in V8**

- MAX \_ ST \_ PROC zparm (2000 per thd)
	- –Causes -904 if exceeded without commit
	- –PK08328 provided relief
- Specify number of allowed abends per procedure
- п WLM management of tasks, not address spaces
- **Can't create DB2-managed stored procedures** –After V8, no execution either

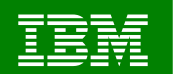

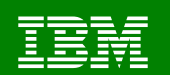

#### **Datasharing Coexistence**

 Example of JCL used after one member of <sup>a</sup> datasharing group has migrated, so the same DSN needs to refer to different datasets

//STEPLIB DD DISP=SHR,DSN=DSNT2.&DB2SSN..SDSNEXIT

- //DD DISP=SHR,DSN=DSNT2.&DB2SSN..SDSNLOAD
- //DD DISP=SHR,DSN=DSNT2.&DB2SSN..SDSNLOD2
- //DD DISP=SHR,DSN=DSNT2.RUNLIB.LOAD

DSNT2.DB2A.SDSNLOADDSNT2.DB2B.SDSNLOAD  \*ALIAS \*ALIAS

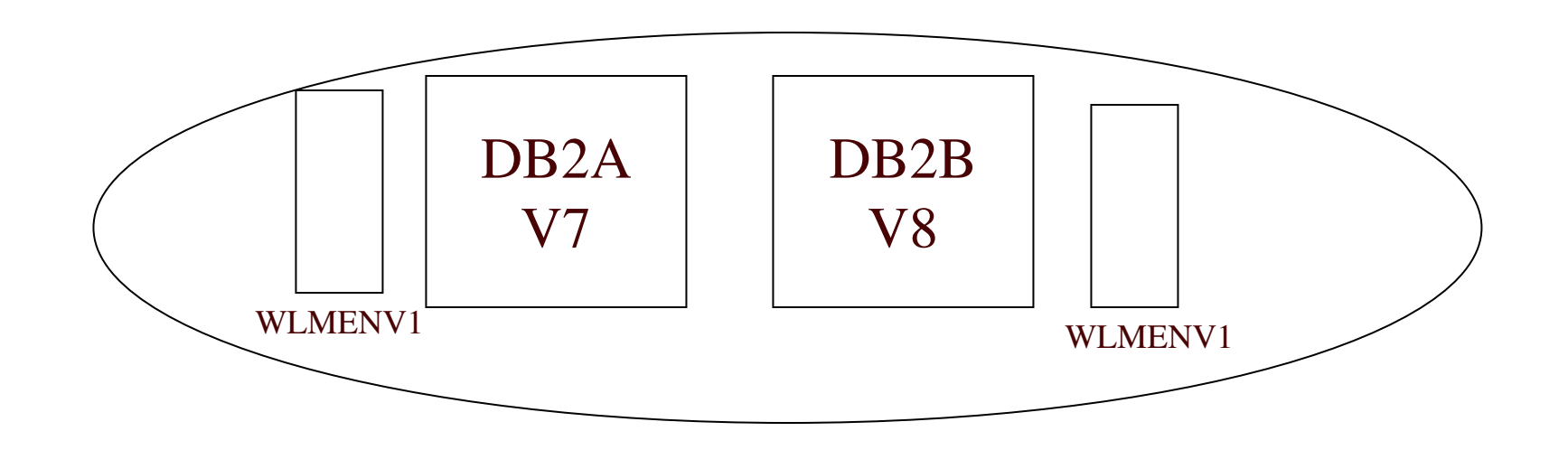

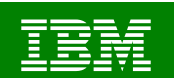

### **Using V8 current package path**

- **SP program made up of multiple parts**
- **Each could be in development/test/production**
- Prior to V8:
	- –Each program must try SET CURRENT PACKAGESET and handle -805

 $\blacksquare$ ■ In V8:

- –Invoker 1 : development,test,production
- –Invoker 2: test,production
- –Invoker 3: production

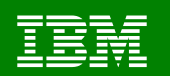

#### **Native SQL procedure execution DB2 9 for z/OS**

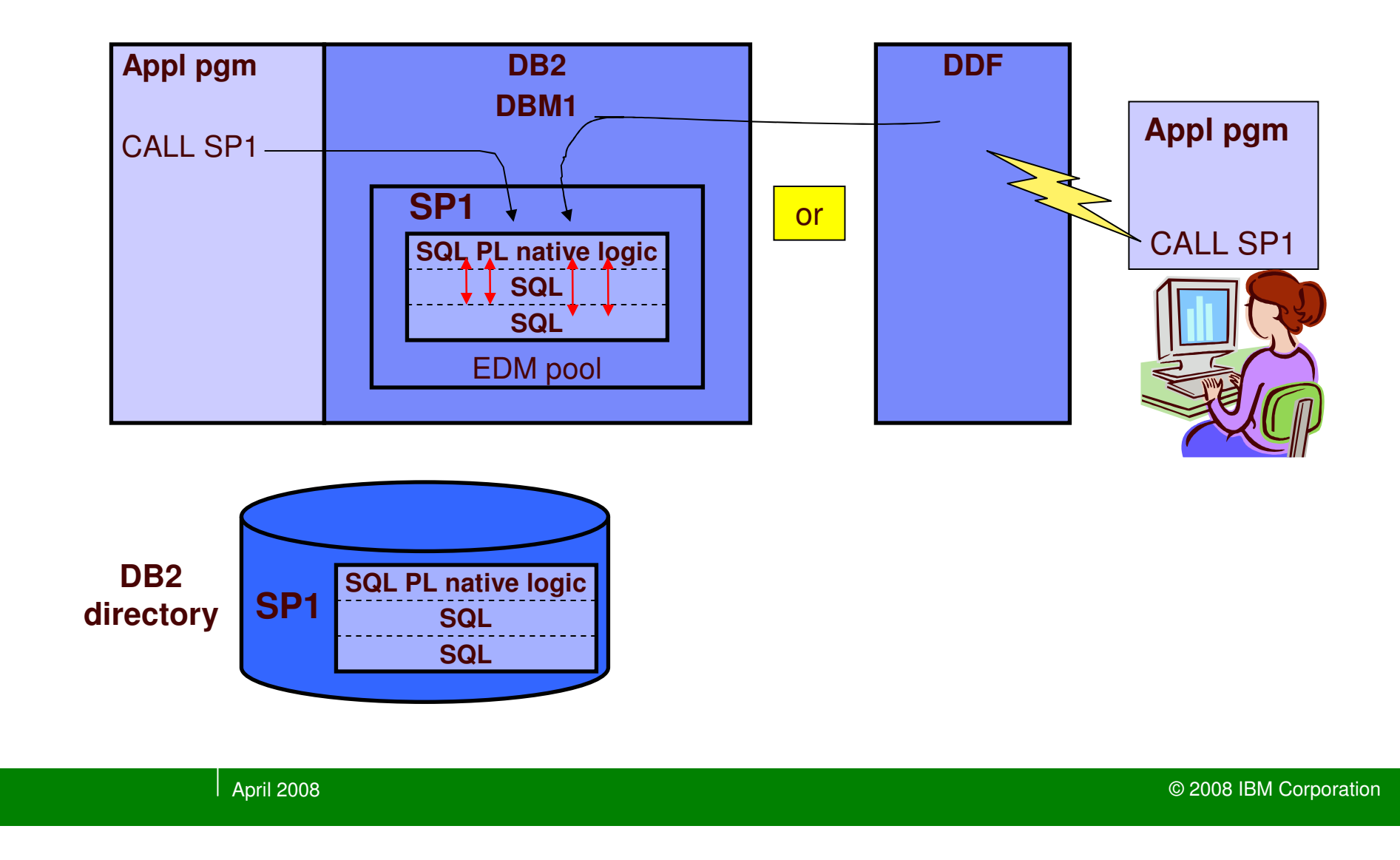

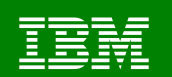

### **Stored procedure hot topics**

- C compiler for SQL procedures gone in DB2 9
- **zIIP** processor
	- $-$  TCB execution is not eligible for offload  $\,$
	- Stored procedure benefits still apply!
		- Less network trips
		- Better concurrency
		- Static SQL packages invoked from dynamic
	- Native SQL procedures in V9 are zIIP eligible *when invoked over DDF*
	- Processing on DDF SRB is eligible
		- Commit, result sets
		- We Measured 10-13%

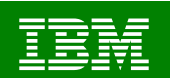

### **Java Stored procedure hot topics**

٠ **IBM's zAAP processor** 

http://www-1.ibm.com/servers/eserver/zseries/zaap/

- $\mathbf{r}$ **Persistent Reusable JVM topics** 
	- Gone from JVM 5!!
- $\mathcal{L}_{\mathcal{A}}$ **Java Shared Classes – shared memory**
- $\mathbf{u}$ **Build for Universal Driver and DB2 z/OS V7**
- ٠ Deployment development/production
- $\blacksquare$ **DB2 9: Multiple/common Jars for an application**
- $\blacksquare$ DB2 9: Debugging

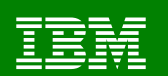

#### **Cost of Various Alternatives**

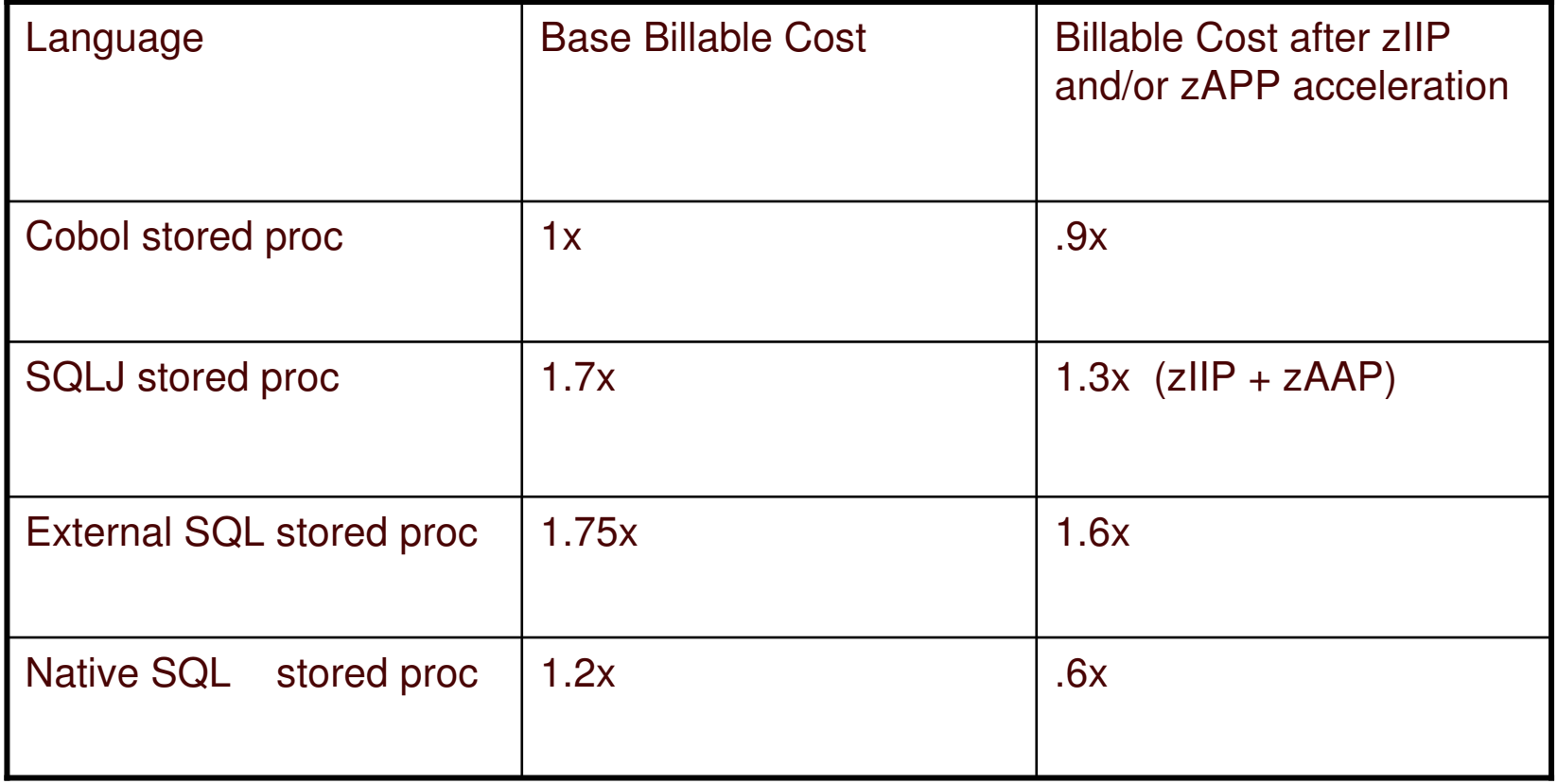

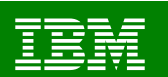

### **Where does the time go?**

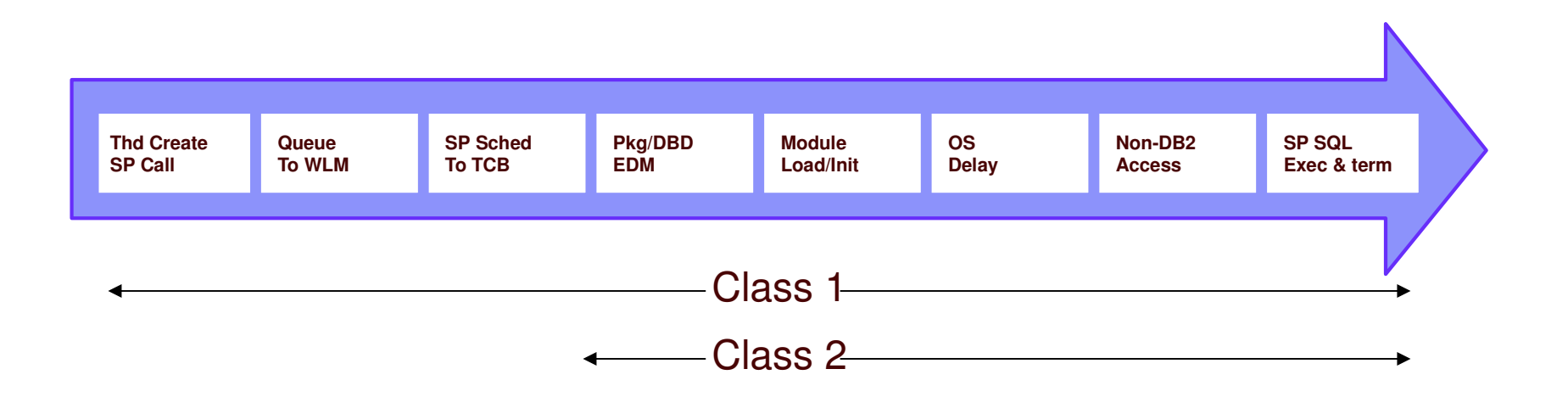

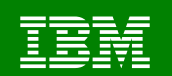

#### **Important DB2 Accounting Traces**

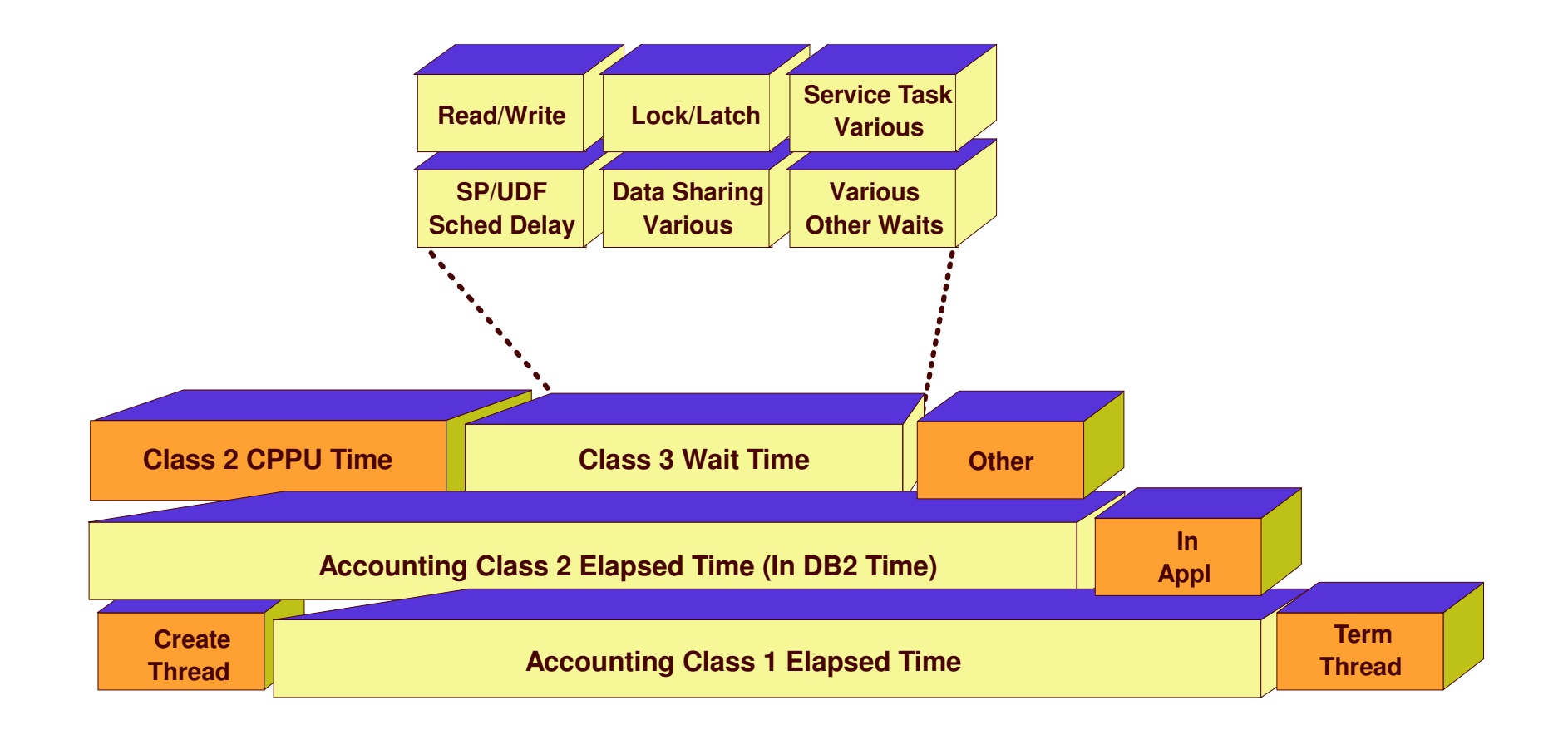

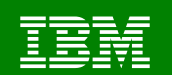

### **Using triggers and UDFs**

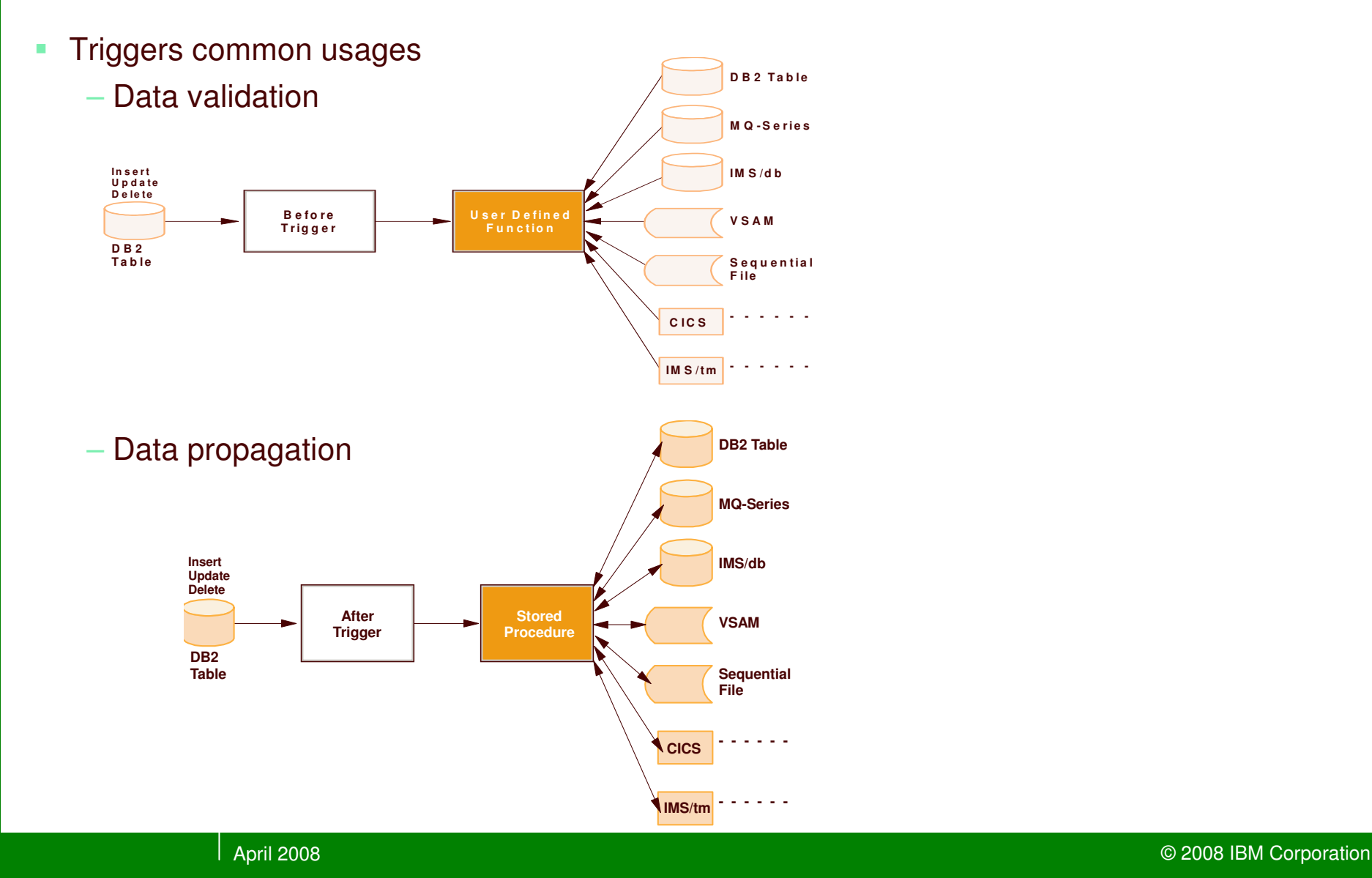

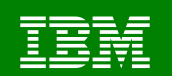

#### **Best Practices→Performance Checklist**

- Consider pathlength of each invocation
- × **Tune the SQL**
- **Don't call the metadata SPs**
- ٠ **Use the SP authorization cache**
- $\blacksquare$ Don't println() / DISPLAY in production
- ٠ ■ Use PROGRAM TYPE SUB
- $\blacksquare$ Split up SUB to WLMENV by run options
- ٠ Use STAY RESIDENT YES
- ٠ ■ Use SECURITY DB2
- No more than 512 SPs in one WLMENV

#### Java Considerations:

- **Don't use JSPDEBUG in production**
- **Make sure the JVM is not destroyed between invocations** 
	- Test it out with JSPDEBUG
- Use a non-resettable JVM

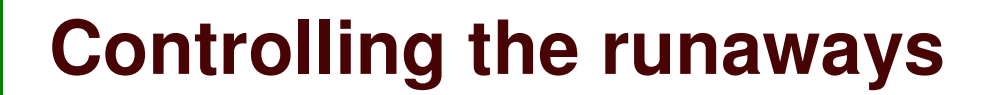

- Use ASUTIME to control looping – Specified on CREATE PROCEDURE
	- Only monitored every 20 seconds
- **If no ASU limit specified and looping:** 
	- Cancel Thread (doesn't do anything if program is processing outside DB2)
	- Refresh WLM environment
	- Cancel of WLM-SPAS address space is effective as <sup>a</sup> **last resort**

InThisOrder!

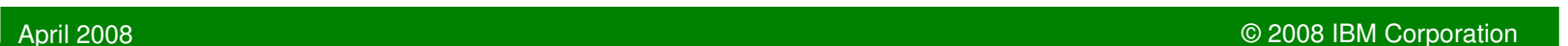

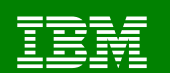

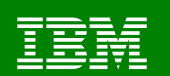

#### **Performance Checklist**

# Consider pathlength of each invocation

- $\blacksquare$ **Tune the SQL**
- × **Don't call the metadata SPs**
- п Don't println() / DISPLAY in production
- ٠ ■ Use PROGRAM TYPE SUB
- $\blacksquare$ Split up SUB to WLMENV by run options
- ٠ Use STAY RESIDENT YES
- $\mathbf{r}$ ■ Use SECURITY DB2
- m **Use the SP authorization cache**
- $\blacksquare$ • No more than 512 SPs in one WLMENV

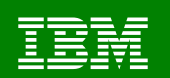

### **Should we use stored procedures locally ?**

- When code reuse benefits outweigh additional overhead – (additional 30K+ instructions)
- If executing from <sup>a</sup> high-overhead environment, such as Java on z/OS
- If executing from dynamic SQL (JDBC, ODBC) and prefer static SQL
- Other options for common or I/O modules:  $\triangleright$  Multiple linkedits for use as both SP and non-SP -Use DYNAM and entry point DSNHLI

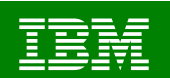

### **Nested and concurrent routines**

- **Multiple stored procedures and UDFs require multiple times the resources**
	- One task per routine
	- Scheduling time for each routine
	- 2004 WLM and DB2 change for "dependent" routines: OA04555, PQ80631

#### **Cancel scenarios become more complex**

- Follow recommended order of events
- Stay current on cancel maintenance
	- PK22811

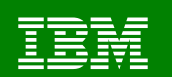

#### **Performance Checklist**

- Consider pathlength of each invocation
- ٠ **Tune the SQL**

# Don't call the metadata SPs

- × Don't println() / DISPLAY in production
- ٠ ■ Use PROGRAM TYPE SUB
- ш Split up SUB to WLMENV by run options
- ٠ Use STAY RESIDENT YES
- ٠ ■ Use SECURITY DB2
- п **Use the SP authorization cache**
- $\blacksquare$ • No more than 512 SPs in one WLMENV

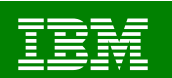

### **SQLPROCEDURECOLS**

- **Metadata stored procedure supplied by server**
- **Invoked by V8 CLI client initially always**
- **Not invoked by universal java driver** –Legacy client java driver uses CLI
- **Invoked if CLP used to invoke SP**
- **Fixed in DB2 LUW client V8 Fixpack 4** 
	- –Only invoked if first attempt to call fails, gets parm types Setting DescribeParam=0 in db2cli.ini eliminates call

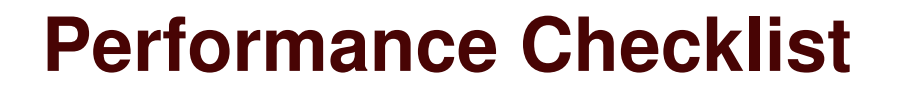

Consider pathlength of each invocation

# Tune the SQL

- ш **Don't call the metadata SPs**
- п ■ Use PROGRAM TYPE SUB
- × Split up SUB to WLMENV by run options
- **COL** Use STAY RESIDENT YES
- ٠ ■ Use SECURITY DB2
- $\blacksquare$ Don't println() / DISPLAY in production
- п **Use the SP authorization cache**
- $\blacksquare$ • No more than 512 SPs in one WLMENV

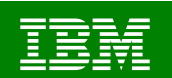

### **Why SQL stored procedures ?**

- Improve the development and usability of stored procedures – IBM Data Studio
- Ensure portability of SQL Stored Procedures across DB2 platforms – Collaboration across the products
- Simplify migration to DB2
	- Migration tool (http://www-306.ibm.com/software/data/db2/migration/mtk/)
- DB2 9 eliminates C program requirement (native SQL procedures)

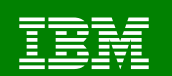

### **Performance Checklist**

- Consider pathlength of each invocation
- ٠ **Tune the SQL**
- $\blacksquare$ **Don't call the metadata SPs**

# Don't println() / DISPLAY in production

- ٠ ■ Use PROGRAM TYPE SUB
- × Split up SUB to WLMENV by run options
- ٠ Use STAY RESIDENT YES
- $\mathbf{m}$ ■ Use SECURITY DB2
- m **Use the SP authorization cache**
- m • No more than 512 SPs in one WLMENV

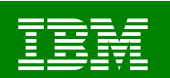

### **Interactive Debugging**

## ► SQL procedures debugging in Version 8!

- IBM Debug Tool
	- Debug interactively from the workstation
	- How-to in the DB2 "Application Programming and SQL Guide"
	- See www.software.ibm.com/awdtools/debugtool
	- Works with COBOL, C/C++, PL/I

### ► Unified debugger support in DB2 9: SQL, Java

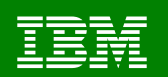

#### **Stored Procedures need to signal failures**

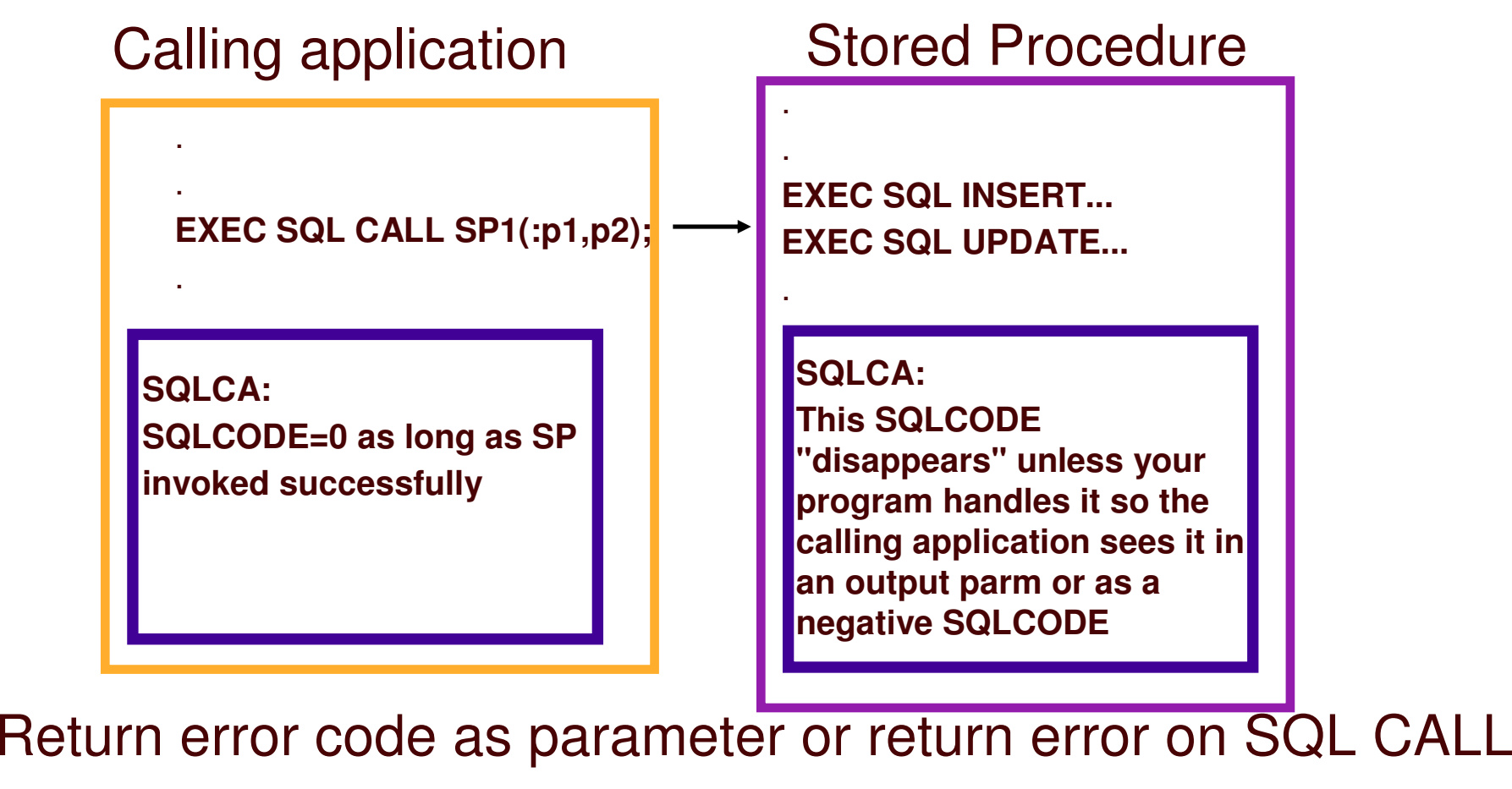

"What happens in <sup>a</sup> stored procedure…"

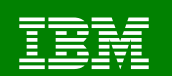

### **Performance Checklist**

- Consider pathlength of each invocation
- ٠ **Tune the SQL**
- $\blacksquare$ **Don't call the metadata SPs**

# Use the SP authorization cache

- ٠ Don't println() / DISPLAY in production
- **COL** ■ Use PROGRAM TYPE SUB
- Split up SUB to WLMENV by run options
- ٠ Use STAY RESIDENT YES
- $\mathcal{L}_{\mathcal{A}}$ ■ Use SECURITY DB2
- ٠ • No more than 512 SPs in one WLMENV

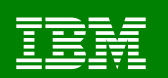

### **Stored Procedure Authorization Cache**

- $\blacksquare$ ZPARM
- ROUTINE AUTH CACHE option on the INSTALL DB2 PROTECTION panel (DSNTIPP).
- $\blacksquare$ If set to zero no caching is done.
- Default is 100KB, maximum is 5MB
- ٠ **Field name is CACHERAC**
- Maximum of 5 authorization IDs cached for each routine

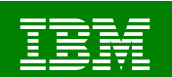

### **Promotion of stored procedures**

- Components to consider
	- External high level language
		- Source code <sup>+</sup> DDL
	- External SQL language
		- DDL only
			- Source code is part of the CREATE PROCEDURE statement
	- Native SQL language
- Depends on the combination of two categories:
	- Compile only once in development and copy all components
	- Compile in each environment

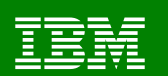

#### **CLM: Compile** *only once* **- EHLL**

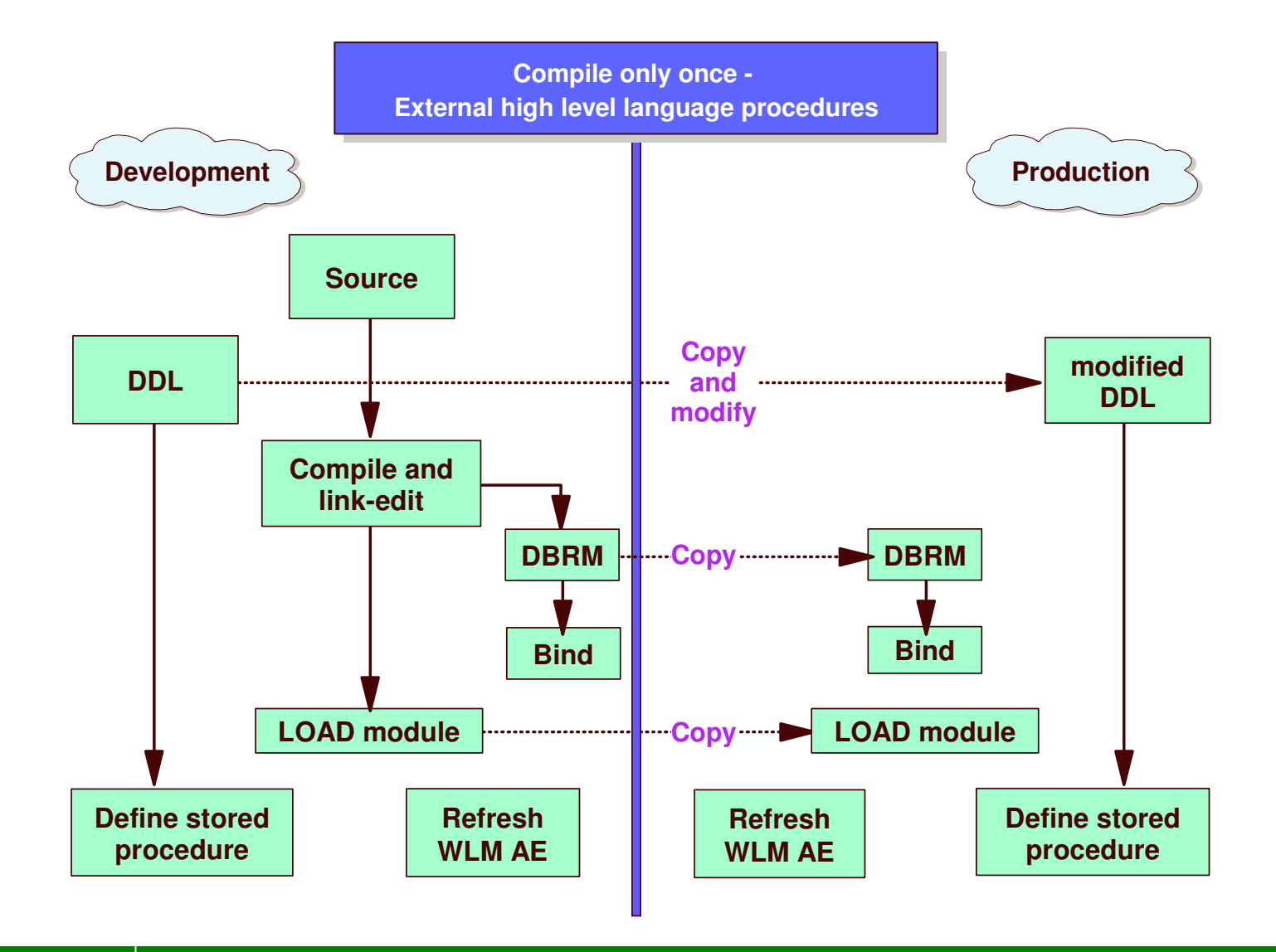

April 2008 © 2008 IBM Corporation

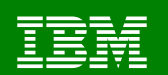

#### **CLM: Compile** *every time* **once - EHLL**

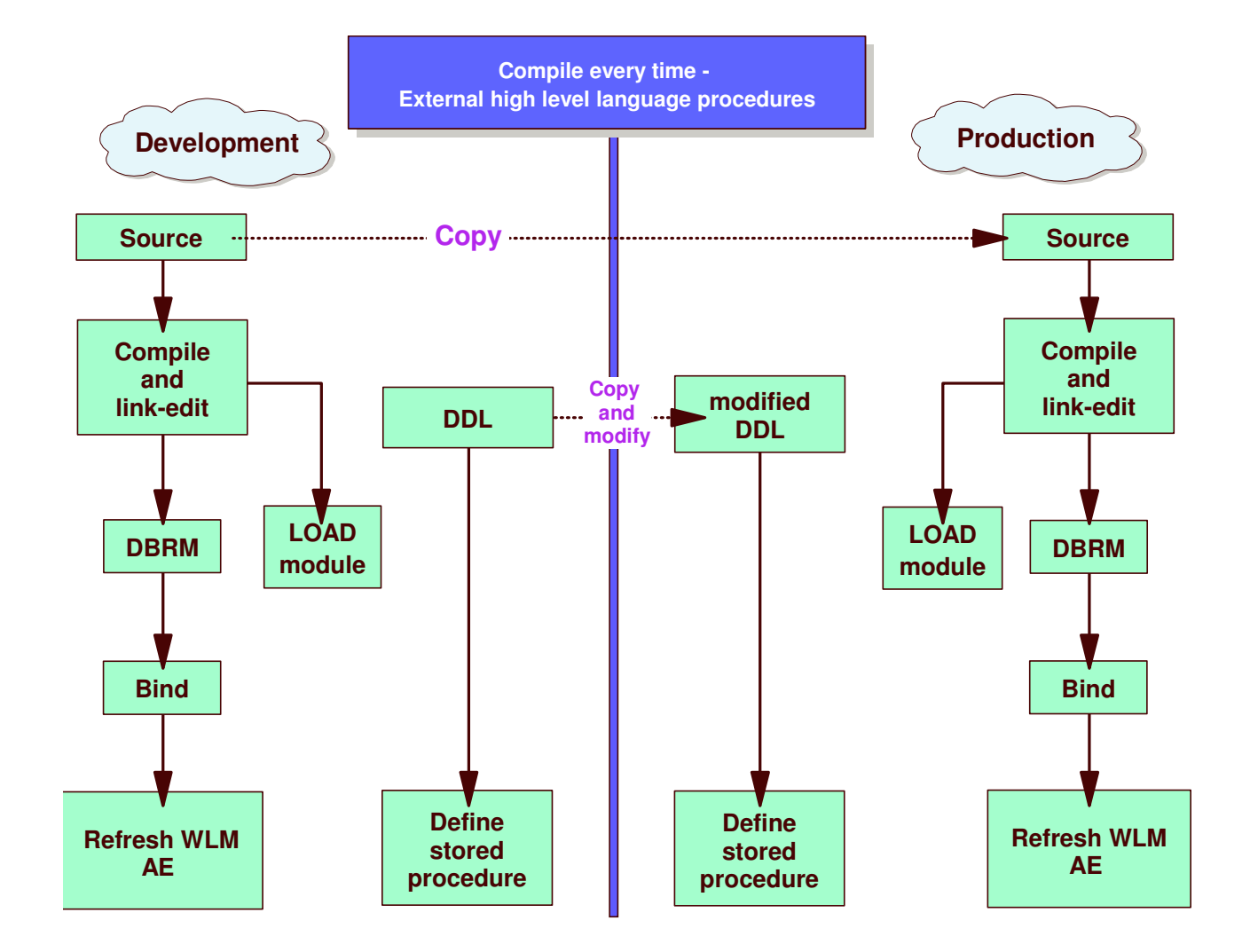

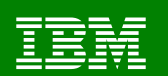

#### **CLM: Compile** *only once* **- ESQLL**

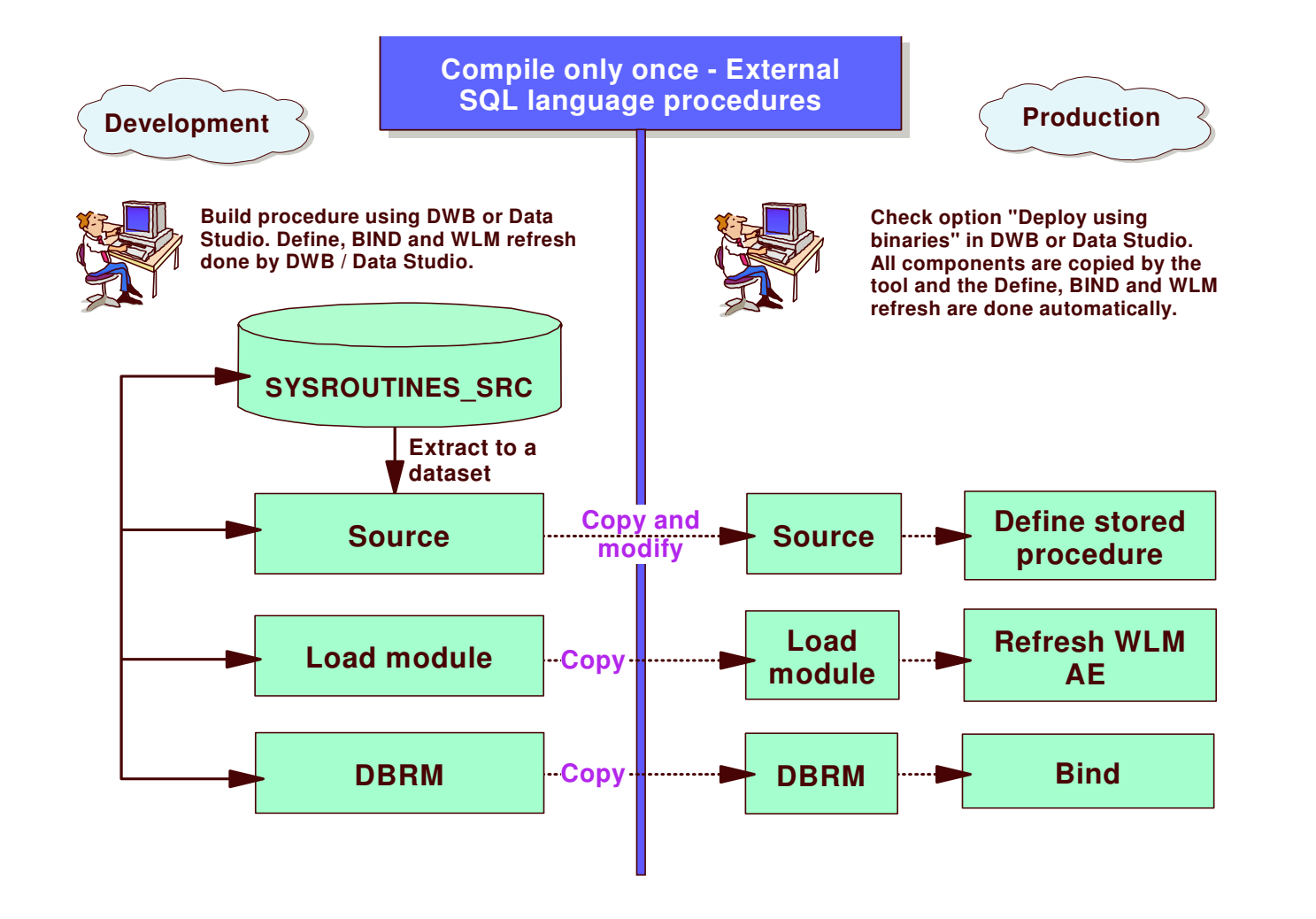

April 2008 © 2008 IBM Corporation

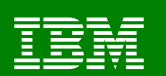

#### **CLM: Compile** *every time* **- ESQLL**

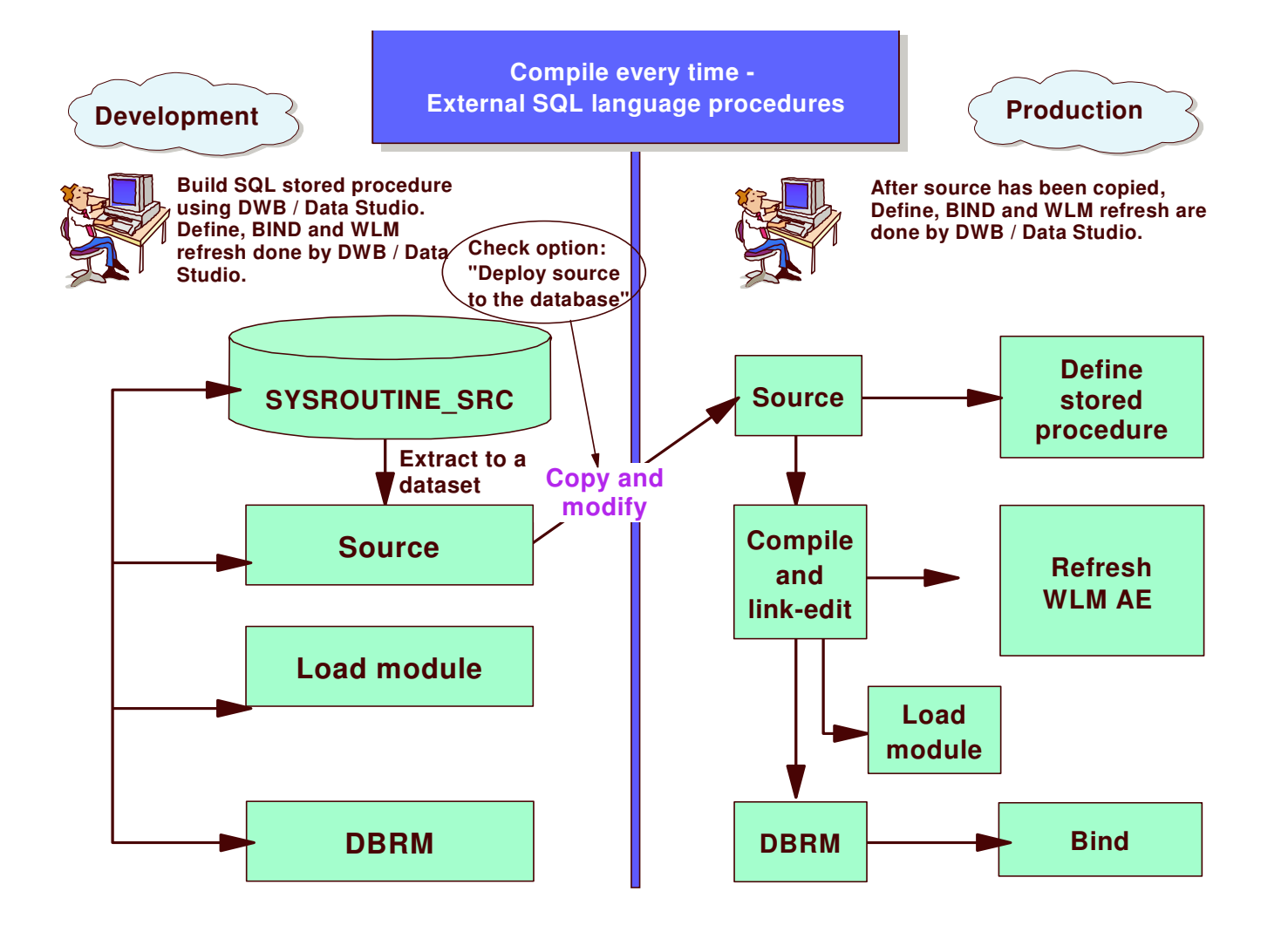

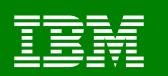

#### **CLM: Relationship between schema, collid, and WLMAE @ runtime**

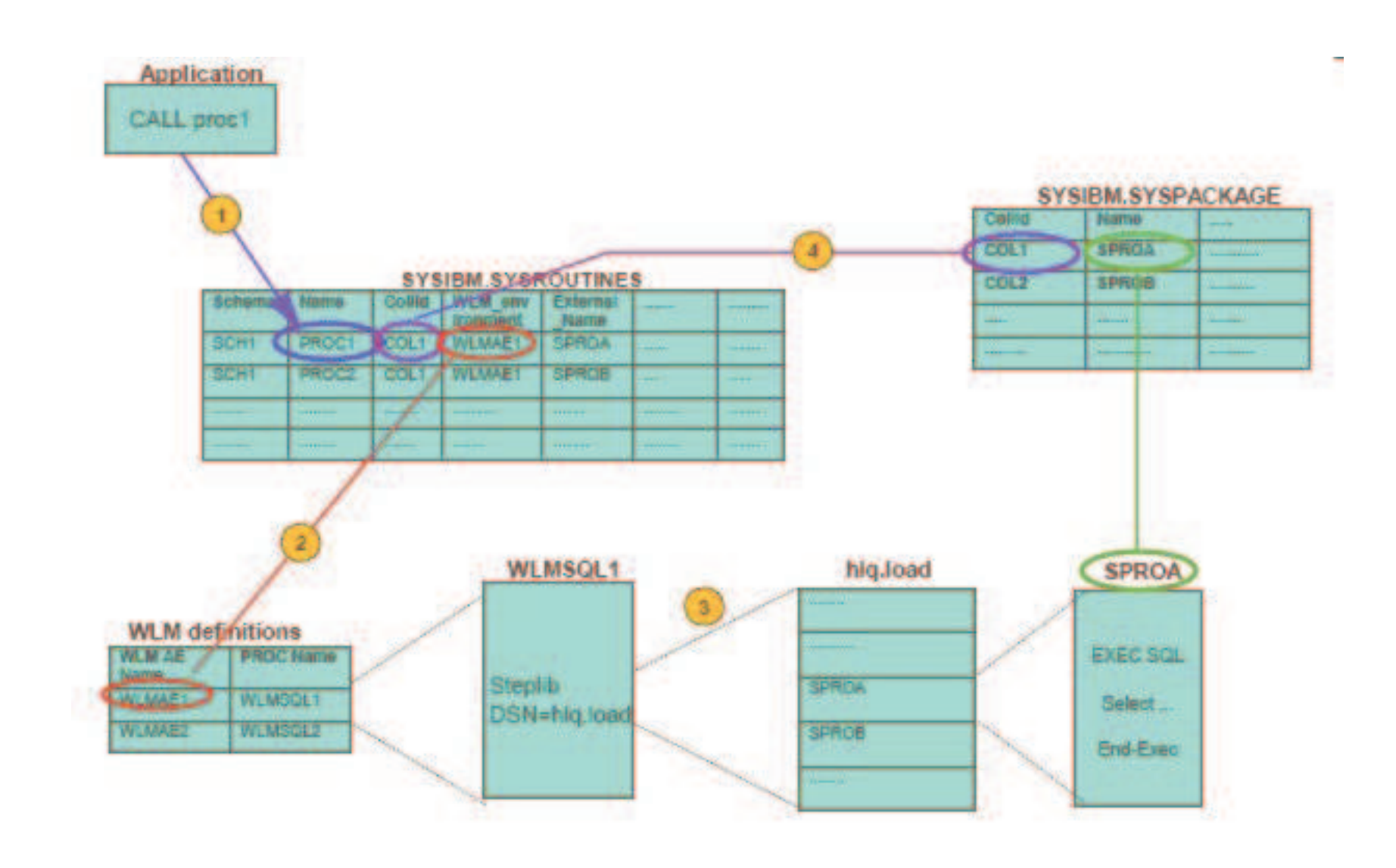

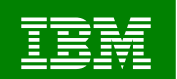

#### **References**

- **Redbooks**
	- –**www.redbooks.ibm.com**
	- –**SG24-7083 Through the call and beyond**
	- –**Scheduled for update this fall**
- **New! Collaboration site**
	- –**www.developerworks.com/spaces/db2zos**
- **DB2 for z/OS: www.ibm.com/software/db2zos**
	- –**Follow 'support' link for FAQ's**
- **DB2 Developer Domain: www.ibm.com/software/data/developer**

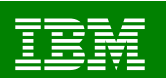

#### DB2 for z/OS information resources

Take advantage of the following information resources available for DB2 for z/OS:

#### • **Information center**

http://publib.boulder.ibm.com/infocenter/dzichelp/index.jsp

#### • **Information roadmap**

ibm.com/software/data/db2/zos/roadmap.html

#### • **DB2 UDB for z/OS library page**

ibm.com/software/data/db2/zos/library.html

#### • **Examples trading post**

**ibm.com/developerworks/exchange/dw\_categoryView.jspa?categoryID=25**

#### • **DB2 for z/OS support**

ibm.com/software/data/db2/zos/support.html

#### • **Official Introduction to DB2 for z/OS**

ibm.com/software/data/education/bookstore

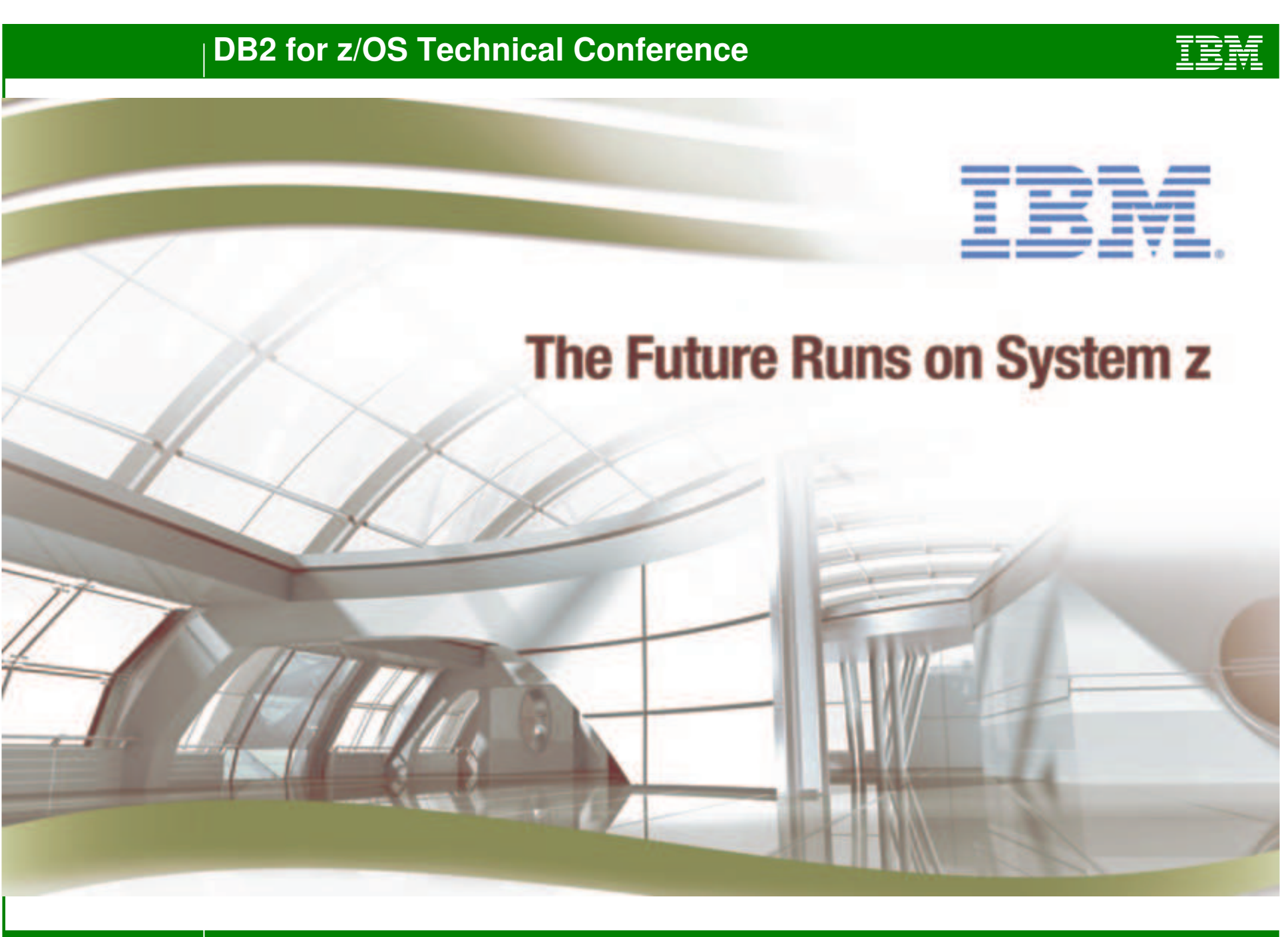

April 2008 © 2008 IBM Corporation

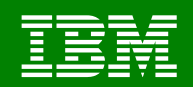

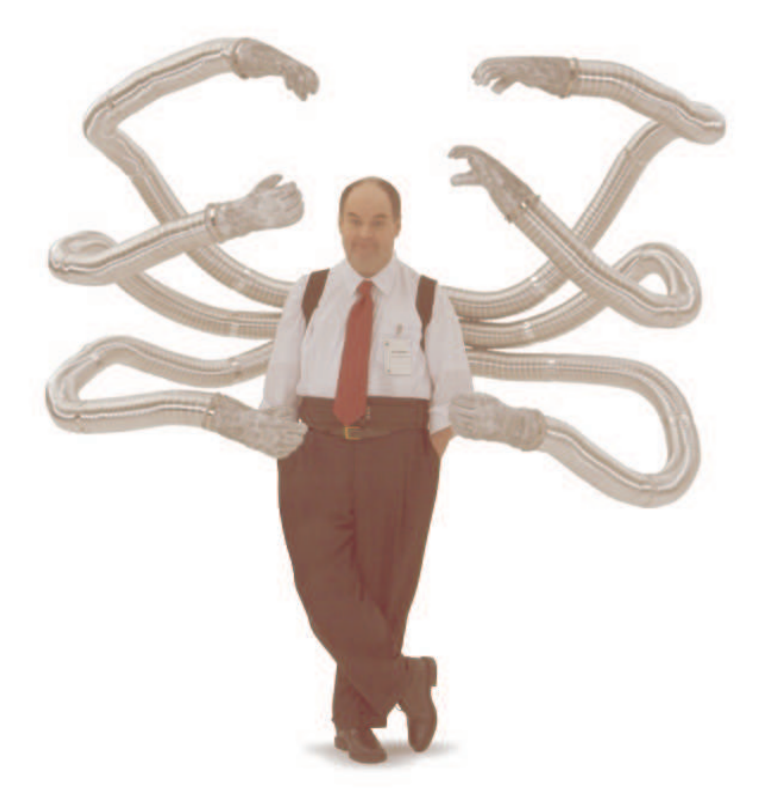

#### Backup slides

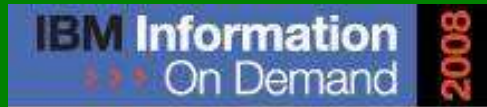

October 26 - 31, 2008 - Las Vegas The Premier Information Management **Global Conference** 

www.ibm.com/events/informationondemand

**Information Management software** 

© 2008 IBM Corporation

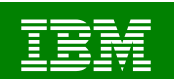

### **Debugging Stored Procedures**

- Add (DISPLAY, println, etc.) debugging statements
- Take these out in production it's expensive
- $\mathcal{L}_{\mathcal{A}}$ **To allow multiple Stored Procedures to write output messages to the same sysout** file without abend 02A
	- Change runopts to include 'MSGFILE(SYSOUT,,,, ENQ)'
	- Suggestion: put timestamps on messages

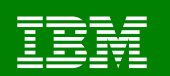

#### **Stored procedures & DB2 Catalog tables**

- × **Stored Procedures are DB2 Objects,** therefore they must be defined with DDL
- **The DDL execution affect two DB2 Catalog** tables:
	- SYSIBM.SYSROUTINES
	- SYSIBM.SYSPARMS

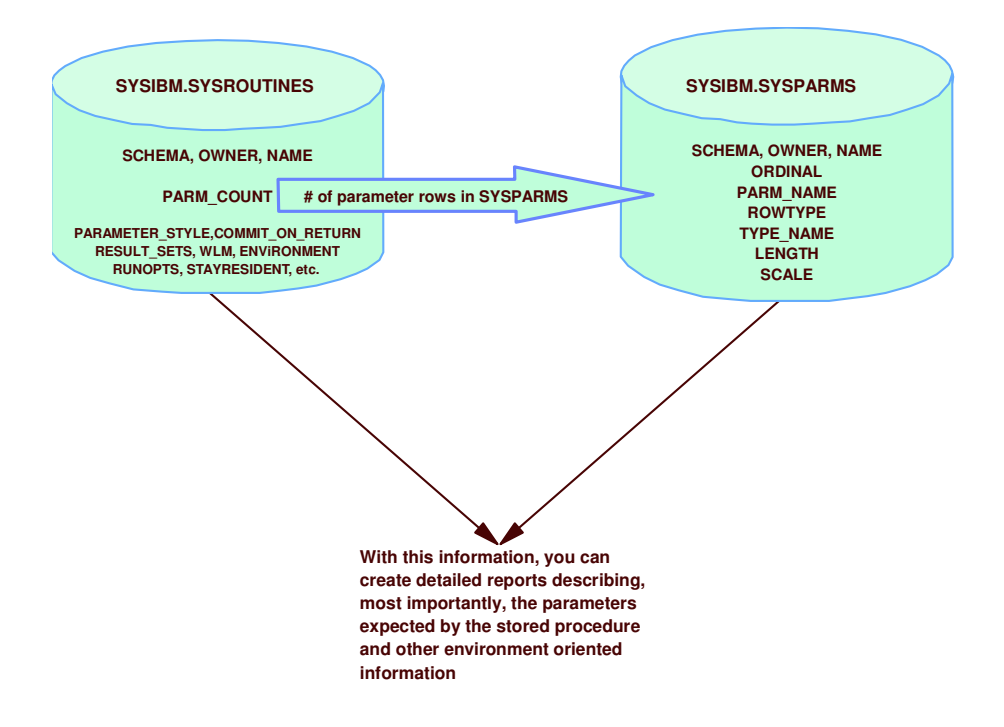

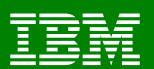

### **Additional DB2 Catalog Tables**

- **For Java stored procedures** 
	- SYSIBM.SYSJARCLASS \_ SOURCE
	- SYSIBM.SYSJARCONTENTS
	- SYSIBM.SYSJARDATA
	- SYSIBM.SYSJAROBJECTS
	- SYSIBM.SYSJAVAOPTS
	- SYSIBM.JAVAPATHS
- For external SQL language and native SQL language stored procedures
	- SYSIBM.SYSENVIRONMENT
	- –– SYSIBM.SYSROUTINES\_OPTS
	- SYSIBM.SYSROUTINES\_SRC
	- SYSIBM.SYSROUTINESTEXT
	- SYSIBM.SYSROUTINESAUTH

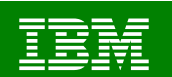

### **Using DSNHLI and DYNAM**

- COBOL DYNAM is OK ( the DB2 book is wrong)
- COBOL dynamically loads modules that are external references, including DSNELI,/DSNHLI/DSNRLI/etc
- By default, DSNHLI
	- Not correct module for either CICS or stored procedures, so books should recommend NODYNAM.
- Options:
	- Using the ATTACH(RRSAF) precompiler option
	- COPY DSNRLI module into <sup>a</sup> load library concatenated in front of the DB2 libraries and call it DSNHLI.

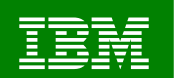

# **Summary**

- Key Rules:
	- Consider pathlength of each invocation
	- Use WLM environments
	- Specify ASUTIME LIMIT
	- Cancel following prescribed order

#### Closing thoughts :

- Many large companies in very high production environments
- Pitfalls are mostly when getting started

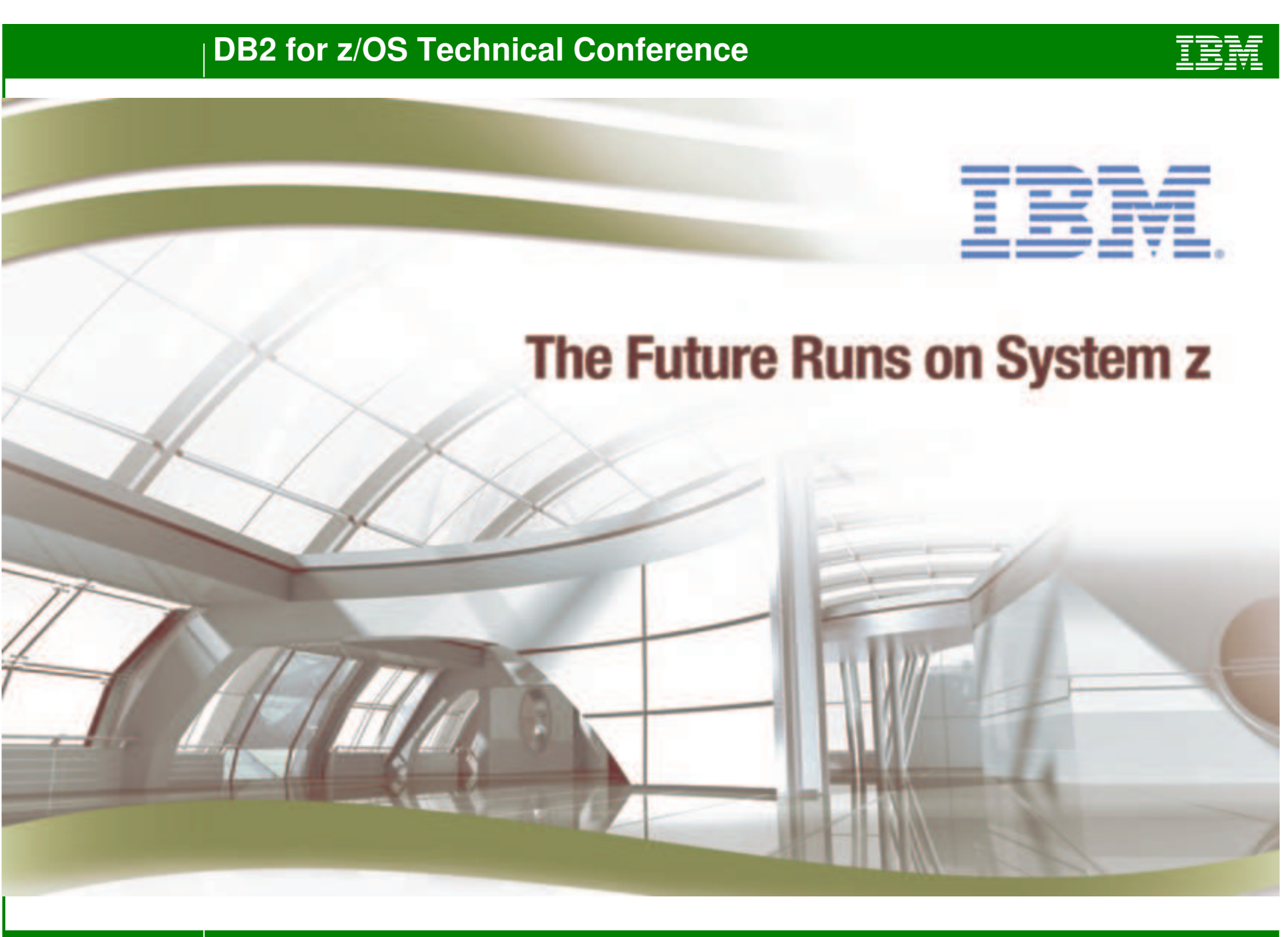

April 2008 © 2008 IBM Corporation